# HIMIL and Sam

# **BACKGROUND INFO:**

- ➤You can write any of this code on your own computer!
- ➤ As long as you save a file with the extension .html, you can open it with a web browser and it will show up exactly how I've demoed it here.

# **HOW IT WORKS: THE BASICS**

There are many different elements that make up HTML.

Each one is marked by a tag with pointed brackets "<tag>" and each tag must be closed with "</tag>".

HTML tags are not case sensitive.

The default HTML font is (usually) Times -- but it depends on the browser.

For example:

The "" tag defines a paragraph.

This code:

This is a paragraph.

**Shows up like this:** 

This is a paragraph.

# A SIMPLE PAGE

This is an example of a simple webpage written in HTML:

```
<!DOCTYPE | html>  This lets the browser know that our document follows HTML5 standards.
<html> This tag says "hey, I'm an HTML document!" It always opens the page.
  \langle head \rangle This tag contains the page title, and sometimes external styles and scripts.
    <title>
    Simple Webpage
                             The title tag determine what shows up on the tab bar in your browser.
    </title>
  </head>
  < 0.0 \,\mathrm{dV} > All of the other content in your webpage is inside of the body tags.
    <h1>This is the page header</h1> H1 is the largest size of title.
    This is the body text in the webpage.
                                                                           P is paragraph.
  </body>
                Remember to close all your tags at the end! (HTML is actually
                 pretty forgiving if you forget, but it's good style to do so).
</html>
```

#### This page shows up like this in a browser:

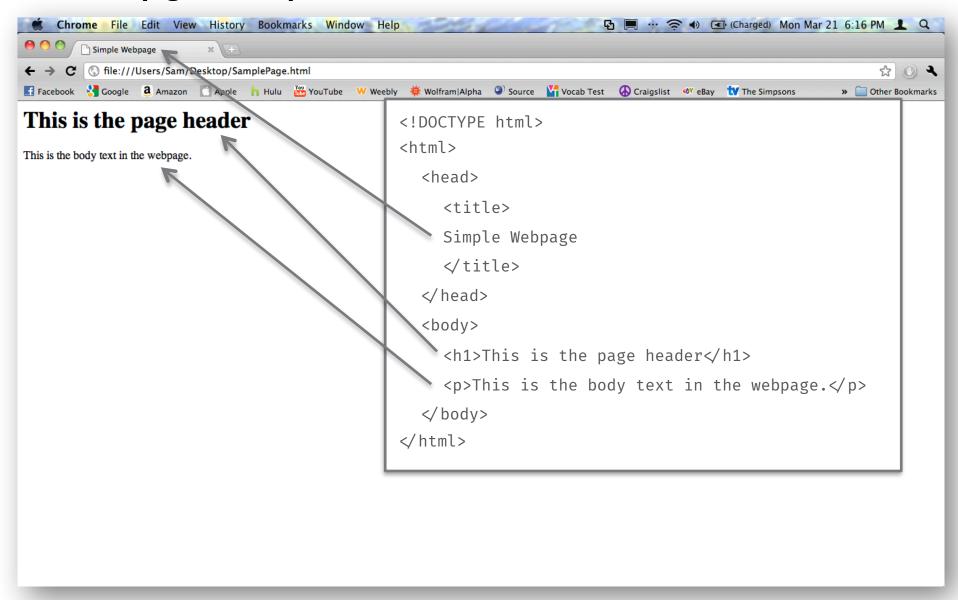

# **COLORS**

Don't worry about remembering this acronym

- > To change the color of something, you use a language called CSS (cascading stylesheets).
- > You set the color of an element (as well as other styles) using the style attribute.
- > For example, to create blue text:

```
This is blue text
```

#### And that shows up like this:

This is blue text

# **EMBEDDING STUFF**

Let's say that you want to embed a picture in your website. What do you do? It's actually very simple. It only requires very little code, and you don't even need a closing tag!

Simply type this code:

<img src="http://www.example.com/image.gif" />
Image tag and source attribute

// Webpage address and source stribute

This file must be a picture file.jpg, .gif, etc. Not .htm, .html, etc.

To define the height and width of an image, we'll use CSS again!

```
<img src="http://www.example.com/image.gif" style="width: 100px;
height: 100px;" />
```

"px" is a unit of measurement that computers use. 1 px = 1 pixel on your screen.

# CHANGING FONTS &

**CSS** to the rescue again!

To change font, add font-family to your style tag:

Text in Arial

Notice that the font name is in single quotes, so it doesn't conflict with the double quotes of the style attribute.

# MORE ON CSS

You can combine CSS attributes to create tags styled however you want! Suppose you want a centered paragraph, with blue text, 24 pixels tall, and in Comic Sans:

```
Look at me!
```

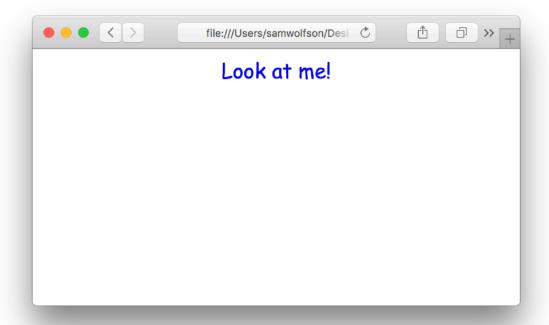

# AN INFINITE ASSORTMENT OF TAGS

Included in HTML are a myriad of different tags. Some examples are:

<a href=http://www.google.com">Link to Google!</a> - This tag creates a link to
another page (or another website!)

<h1>, <h2>, <h3>, etc. – These tags define the header on the web page. The higher the number, the smaller the font size.

 $\ensuremath{^{}}$  - This tag defines a paragraph, which makes up the majority of the text on the webpage.

<span>Some inline text/span> - This is like the tag, except it doesn't
create a new line when you use it. It's good for when you want to style certain
parts of a paragraph in a specific way without affecting the entire paragraph.

<image src="image.jpg" /> - This tag defines an image. You can define height and
width, along with lots of other attributes.\*

<br/><b>Be boundless!</b> - will show up bolded

<i>>Wow!</i> - will be italicized

\* are self-closing tags - you don't need a closing tag!

# Demo